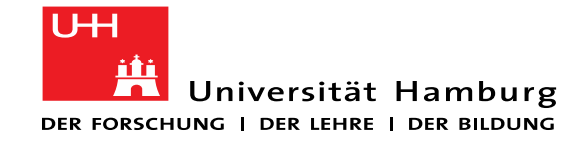

Steffen Haas Department of Computer Science IT Security and Security Management (ISS)

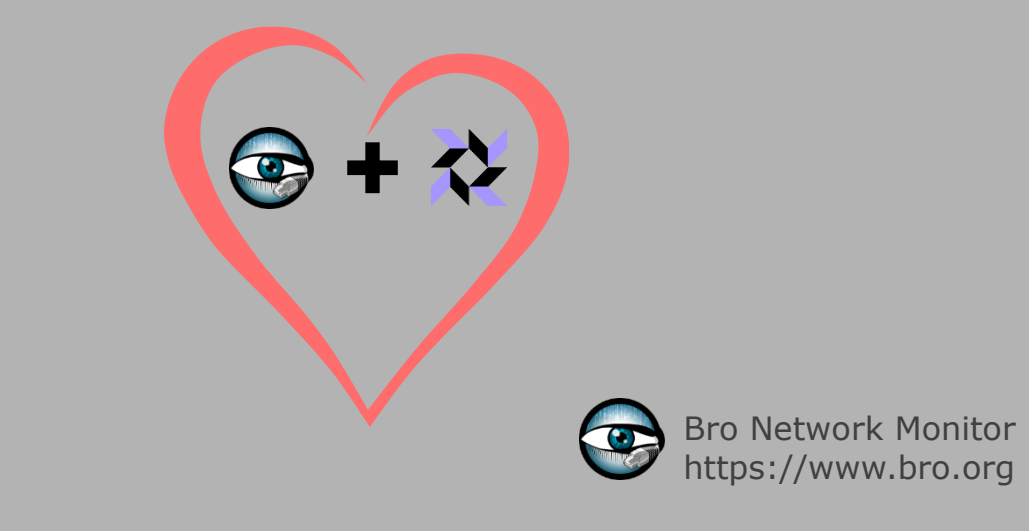

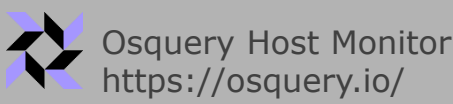

Let Bro know about the hosts it monitors

Bro-Osquery

#### Motivation

- Today: Bro as *Network* Intrusion Detection / Monitoring System
	- Information as seen on the wire
- **Monitoring Problems:** 
	- Some information are available on the hosts only
		- E.g. Logged in user, network application name

ىت<br>م

- Encryption of network traffic
	- Limited to meta-data analysis
- **Result:** 
	- Losing visibility on the network infrastructure
		- Dark spots in the network
- Solution: Combination of host and network monitoring
	- More context about network communications
	- More context about communicating applications

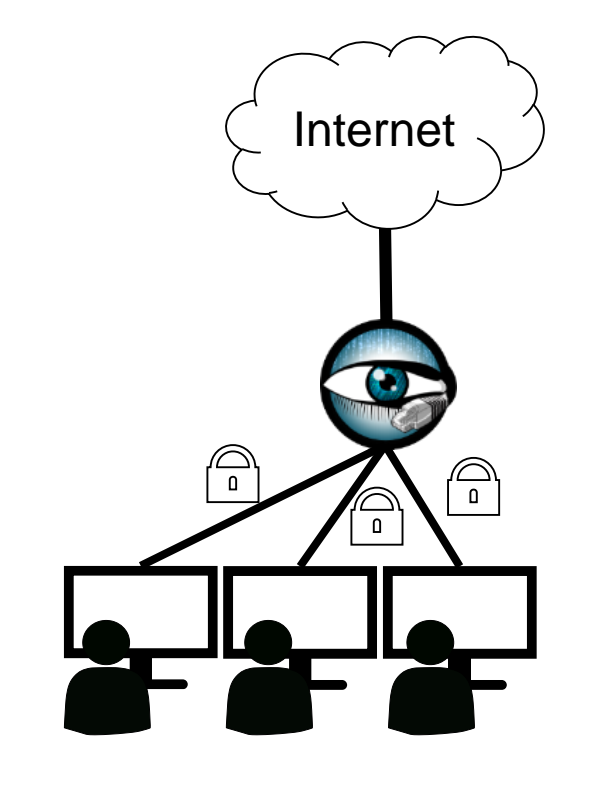

Regular Network Traffic

## Bro-Osquery in a nutshell

- Two types of data sources in your network
	- Network Monitor: Bro
	- Host Monitor: Osquery  $\hat{\mathbf{X}}$
- Bro as central analysis platform
	- Monitors network communication
	- Receives data from Osquery hosts
	- Enables correlation of host and network data
		- Which app/user is responsible for specific communication?
	- Detection of (attack) scenarios with knowledge from hosts and network
		- Tracking execution of downloaded files
		- Detecting SSH-Chain
		- Identifying users responsible for data exfiltration

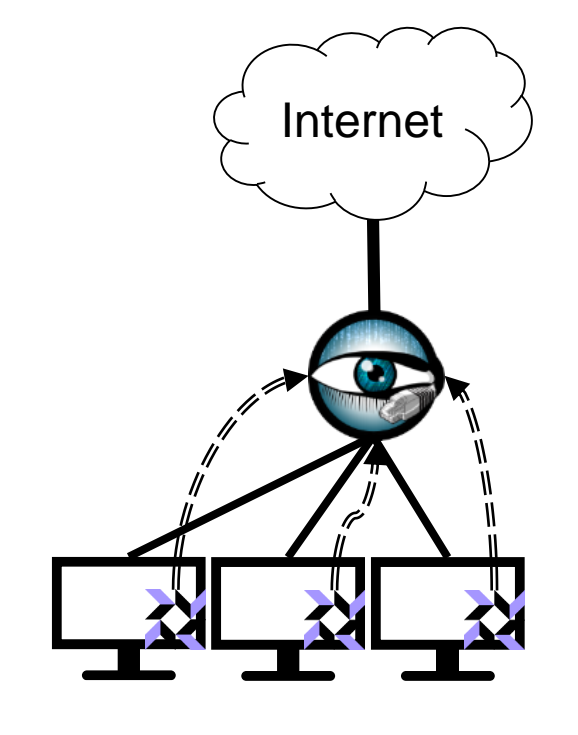

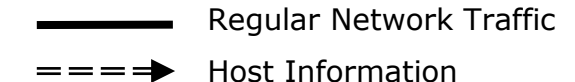

facebook/osquery

#### **Performant endpoint visibility**

Osquery in a nutshell

 $Q \equiv \delta$ 

- **Open source endpoint monitoring tool by facebook**
- **Operating system as a high-performance relational database** 
	- SQL tables represent abstract concepts

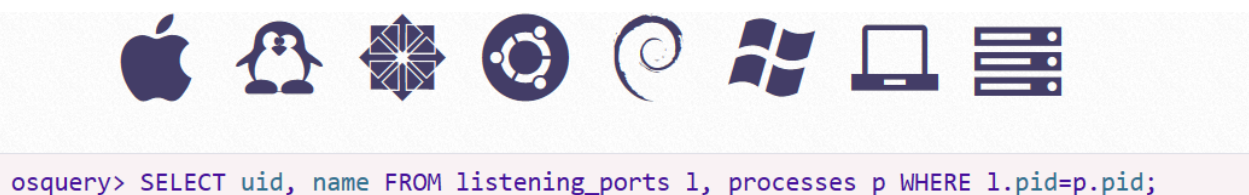

Power of a complete SQL language and dozens of useful tables (about 200)

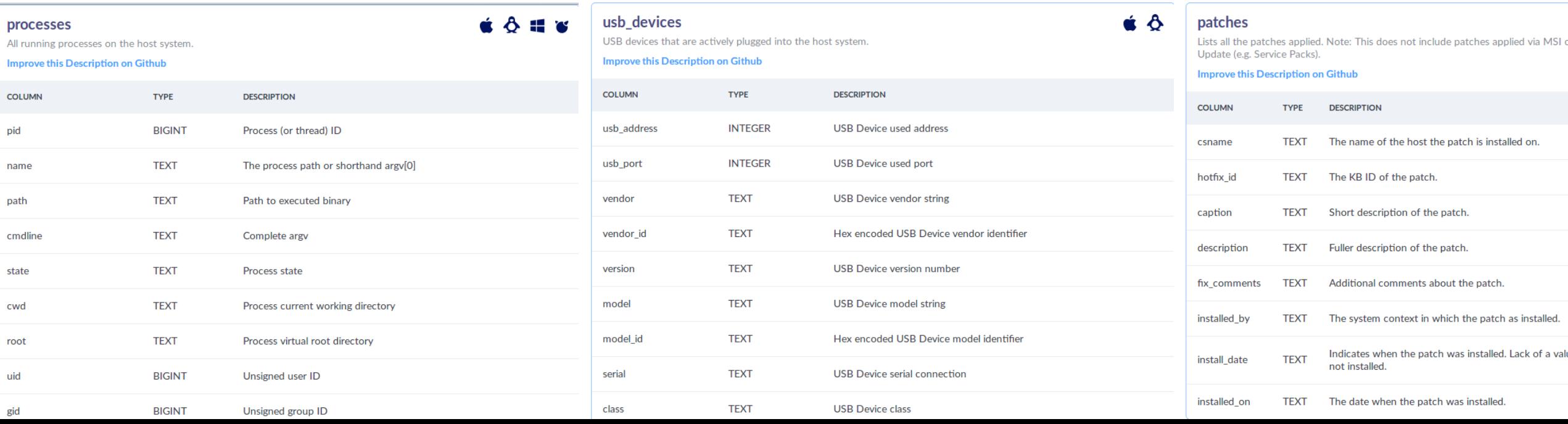

## Osquery in a nutshell (2)

- **High-performance and low-footprint (distributed) host monitoring** 
	- To query the system in an abstract way
	- Independent of OS, software or hardware configuration
- Host monitoring **daemon/agent**
	- Allows to schedule queries to be executed regularly
	- Aggregates query results over time
	- Generates logs which indicate state changes in infrastructure
- **Instrumentation framework for** 
	- Intrusion detection
	- Infrastructure reliability
	- Compliance monitoring

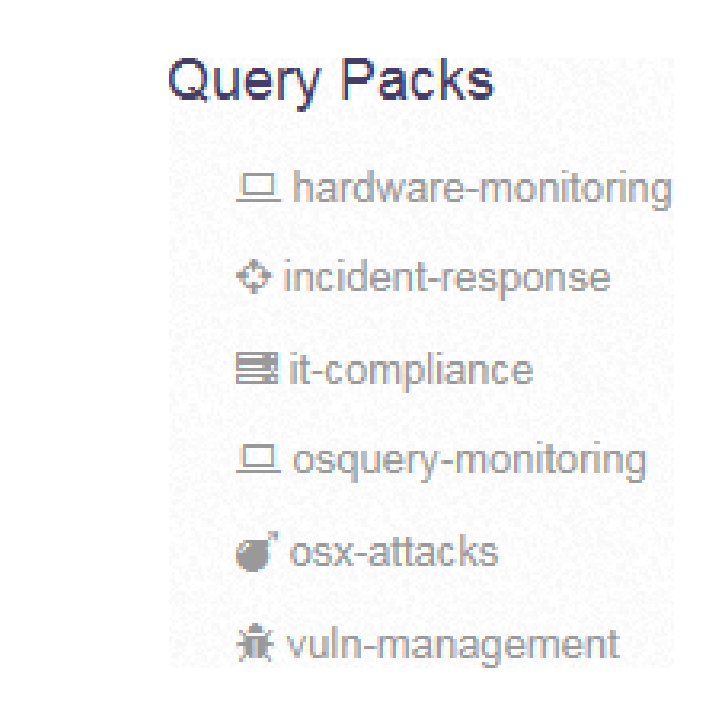

## Features of Bro-Osquery

- Controlling Osquery schedule and receiving results with Bro
	- Central control instance for querying groups of Osquery hosts
		- Maintaining query schedule of hosts at runtime
		- Ability to execute one-time queries
	- Results are natively fed back and are available in Bro script
- Logging query results
	- Central logging of structured data as Bro log files
	- Extending network sessions with users/applications
- **Detection of sophisticated scenarios** 
	- Ability to write Bro scripts with access to full host and network data
	- Event-based detection in real-time extensible by custom scripts
- Large-scale deployments
	- Load distribution using proxies and/or multiple Bros

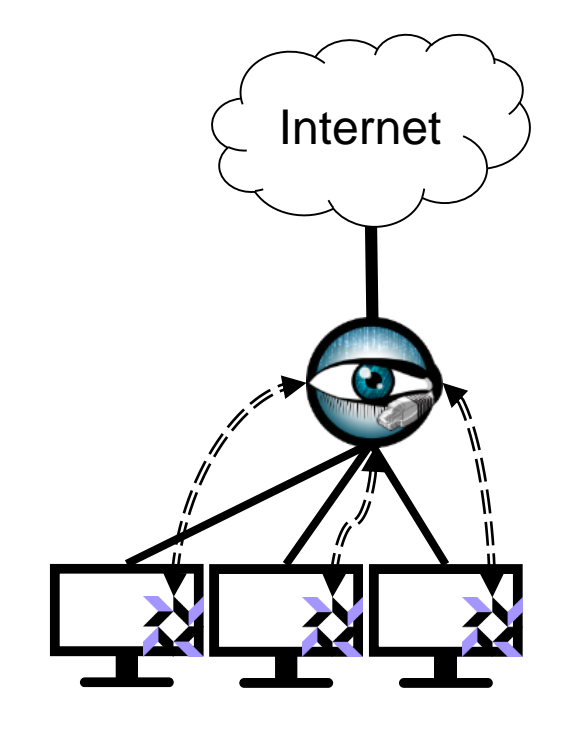

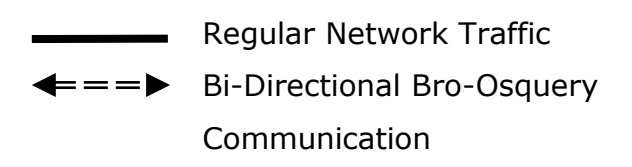

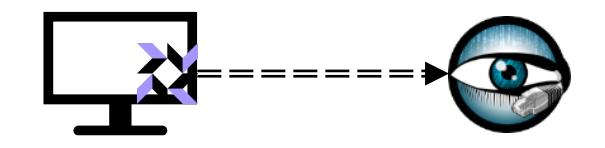

# Demo: Logging of SQL Queries

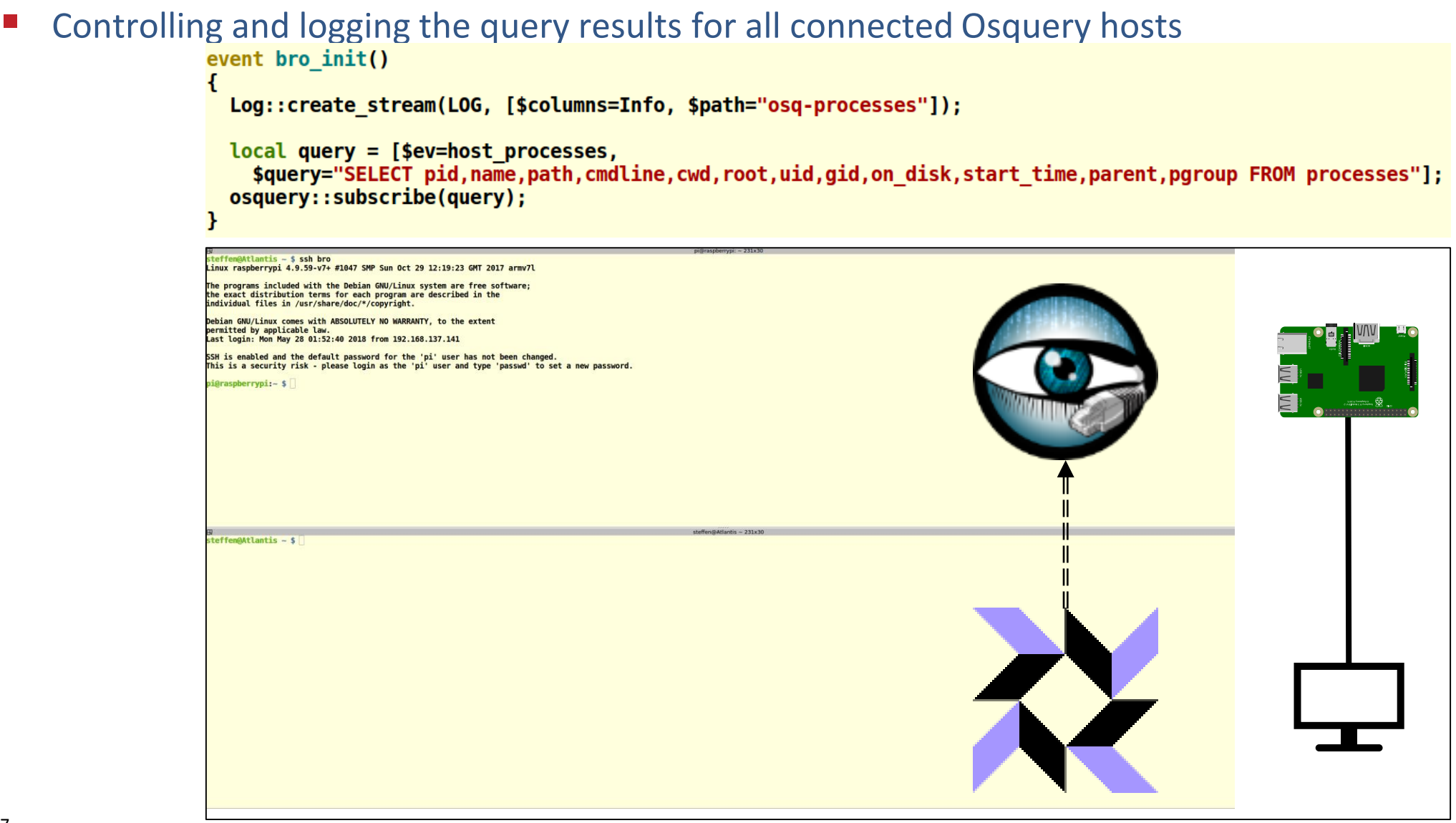

Network Stack in Bro-Osquery

- **EXTERERIGEREY EXTEREM** Extensions to the existing open-source tools
	- In Osquery:
		- Bro plugins including communication library  $(c++)$
	- In Bro:
		- Osquery framework (bro script)

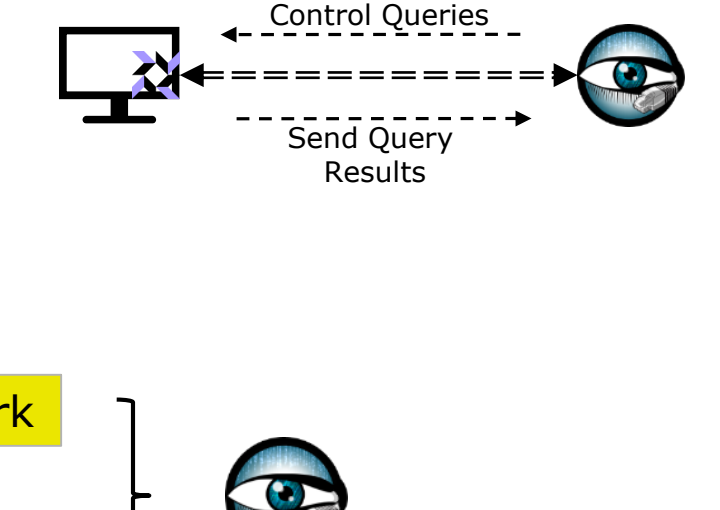

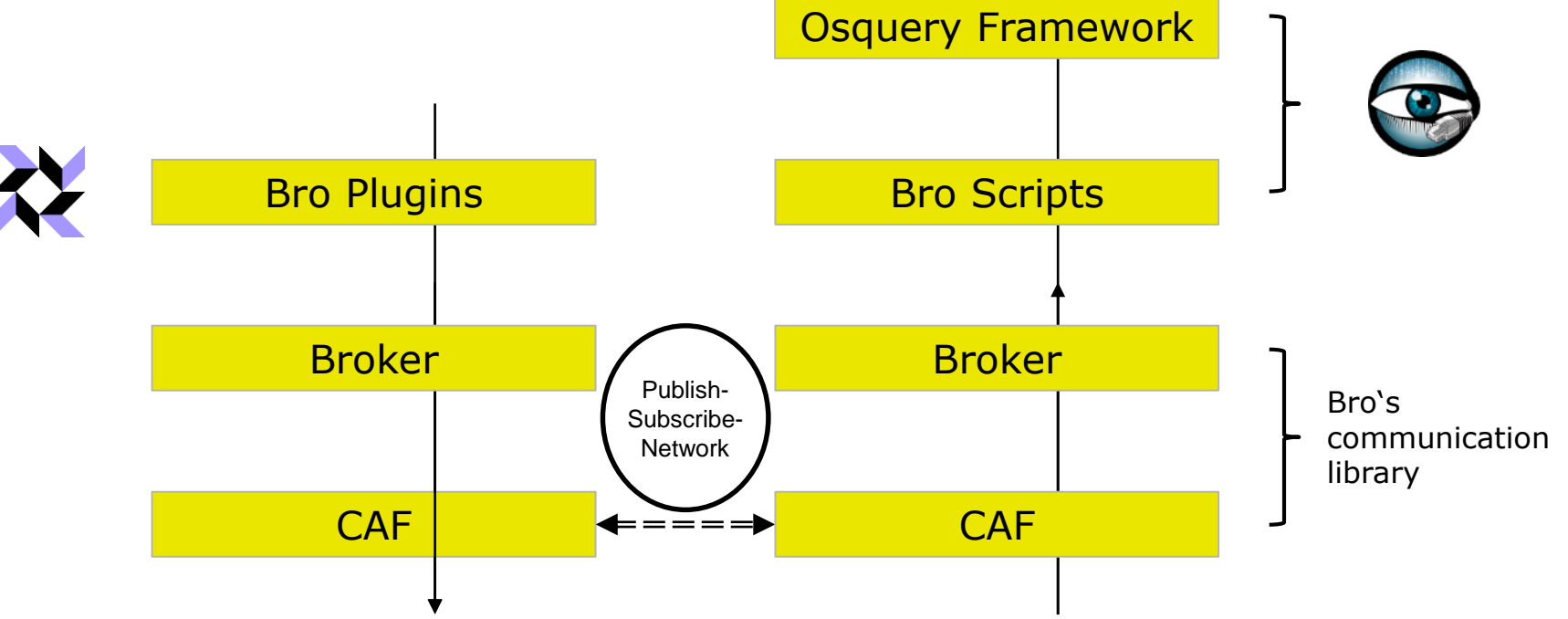

12

### Using the Osquery Framework

- Organization of Osquery hosts
	- Hosts are organized in groups (non-disjoint)
		- Statically by configuration
		- Dynamically based on IP subnets
	- Groups can be addressed by SQL queries
	- Default group contains all Osquery hosts
- Communication with Osquery hosts
	- API for organizing groups (IP subnet -> group name) global set host group: function(range: subnet, group: string);
	- API for subscribing queries (query result -> topic name) global subscribe: function(q: Query, host: string &default="", group: string &default="");
	- API for executing one-time queries (query result -> topic name) global execute: function(q: Query, host: string &default="", group: string &default="");

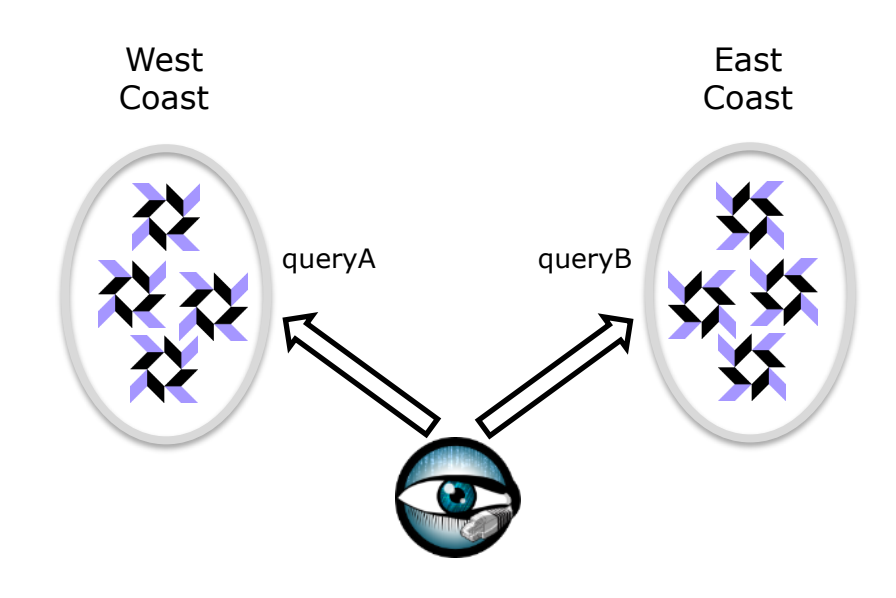

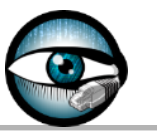

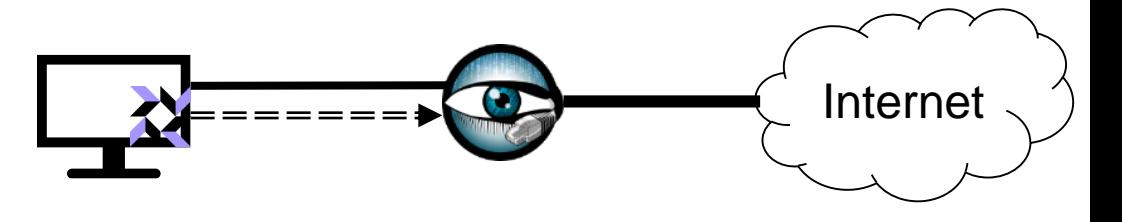

#### Demo: Host-Network Correlation

■ Tie username and process to TCP connections

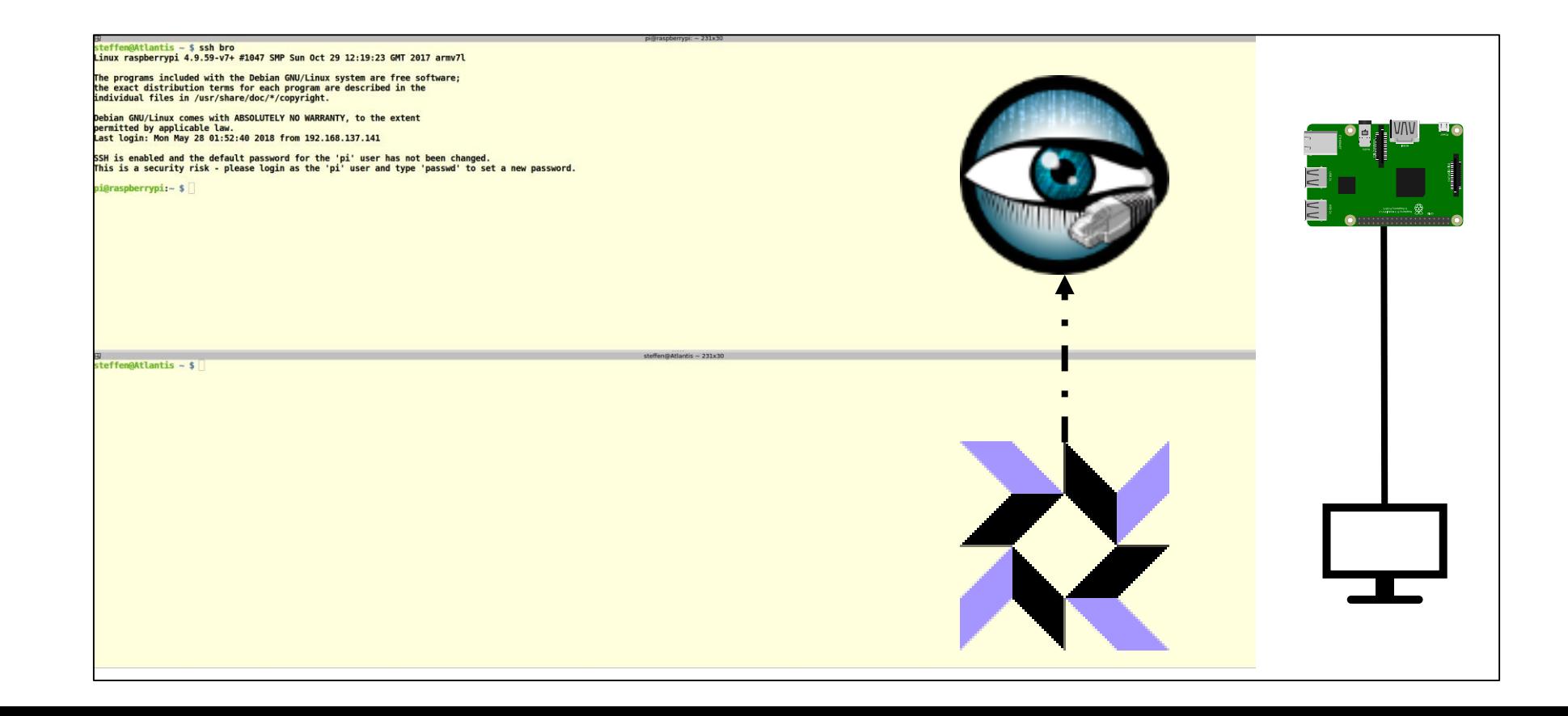

## Process-Socket Correlation

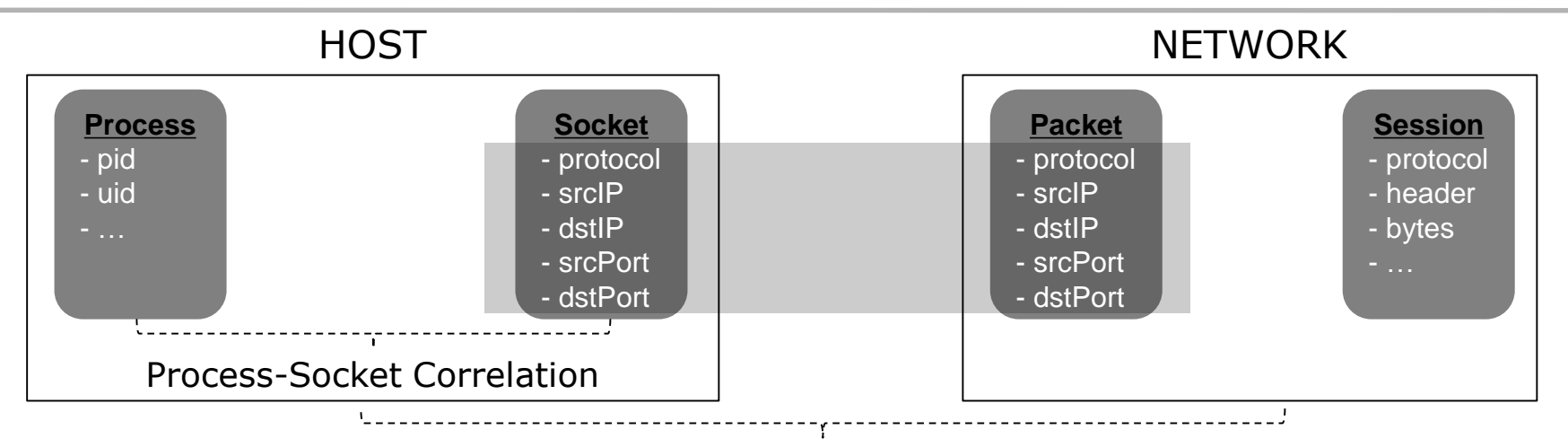

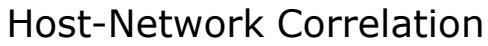

- **Process-Socket Correlation based on audit** 
	- Processes: Event-based table "process\_events"
	- Socket: Event-based table "socket\_events"
		- Incomplete five-tuple socket
		- Two possible socket actions: "bind" and "connect"

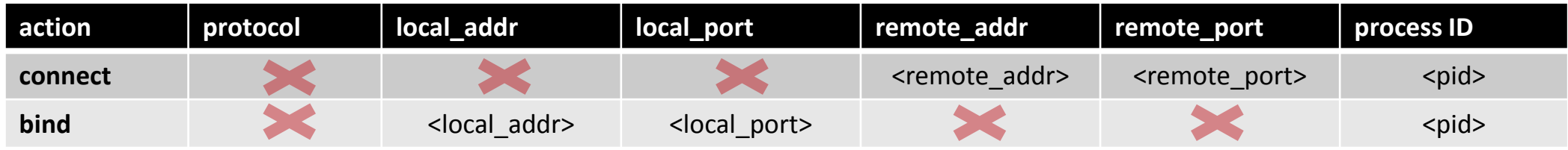

### Host-Network Correlation

- Process-Socket Correlation
	- Merging of process/socket events based on common process ID
	- Process-Socket data of each host
		- Socket binds on local IPs and ports
		- Socket connects to remote IPs and ports
- Host-Network Correlation for specific network connection
	- Matching the five-tuples that identify
		- Sockets on hosts
		- Connections in the network

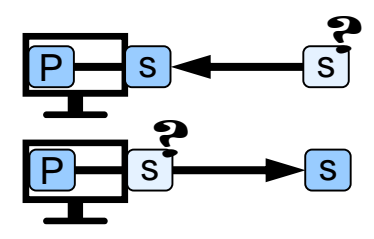

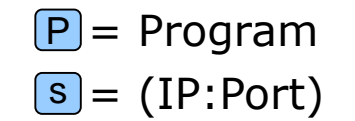

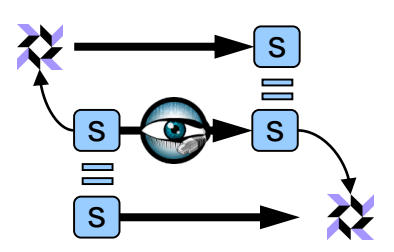

- Host-Network Correlation with Process-Socket Correlation based on audit
	- Identify hosts for source and destination IP of the connection
	- Search the Process-Socket data of the two hosts for specific network connection
		- Source host: Match remote address (IP+Port) only
		- Destination host: Match local address (IP+Port) only

### Large-Scale Deployments

- **E** Load distribution through proxies and multiple Bros
	- Backbone consists out of Bros and proxies
	- Queries of interest pushed to backbone edges
	- Osquery hosts connect to an edge Bro/proxy

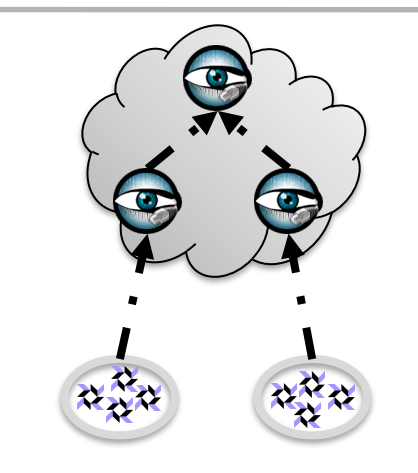

#### Distribution of interests

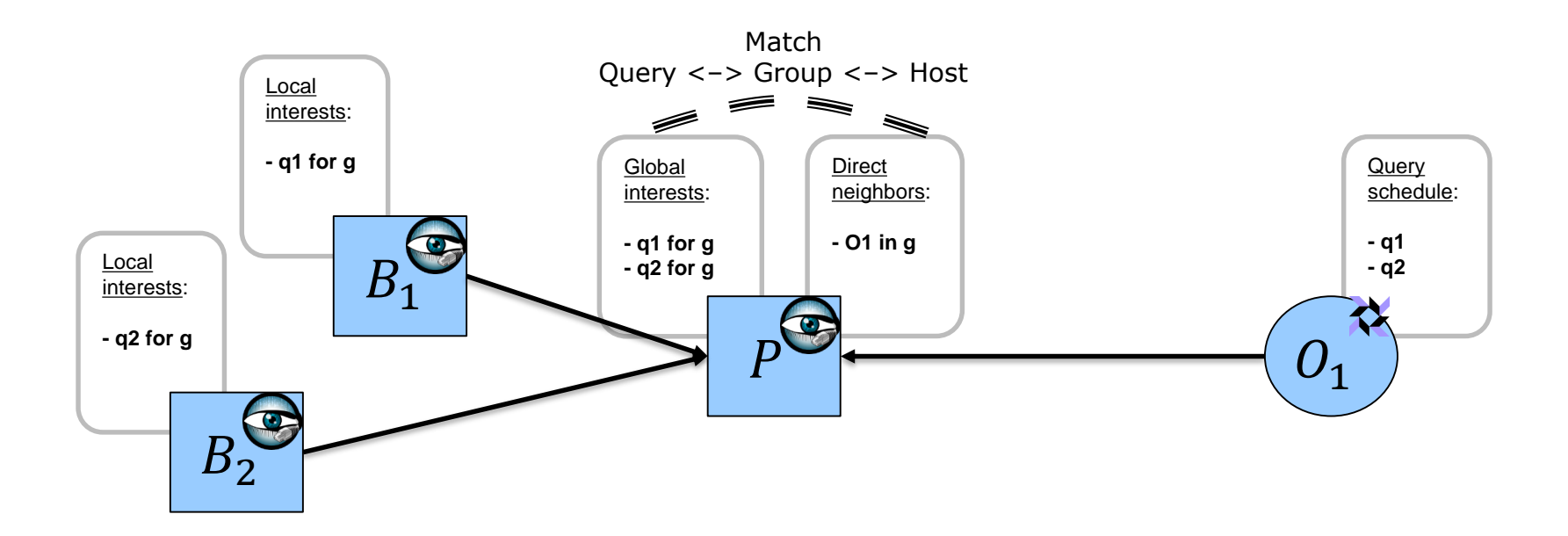

## Project Status of Bro-Osquery

- **E** [Osquery] Complete view on processes
	- Using event-based table to capture short-lived processes
	- Table contains only "execve" syscalls
	- Network communication probably by asynchronous threads
		- Created by "fork"/"clone" syscall
- [Bro] Script packets
	- Adapting scripts to Bro Package Manager
	- For better usability
- [Bro-Osquery] SSL between Osquery and Bro
	- Configurable SSL Certificates/Passwords
	- Authentication?
- [Bro-Osquery] Large-scale testbed
	- Are you interested in running Bro-Osquery?

### How to run Bro-Osquery?

- **Project repository:** 
	- <https://github.com/bro/bro-osquery>
- **Install Osquery-featured Bro** 
	- Build from source for required development features
	- Install the osquery framework as Bro scripts
	- Use existing/custom Bro scripts to query Osquery hosts
- **Install Bro-featured Osquery** 
	- Build from fork until Bro is officially supported
	- Optionally: Set up as service and write configuration file

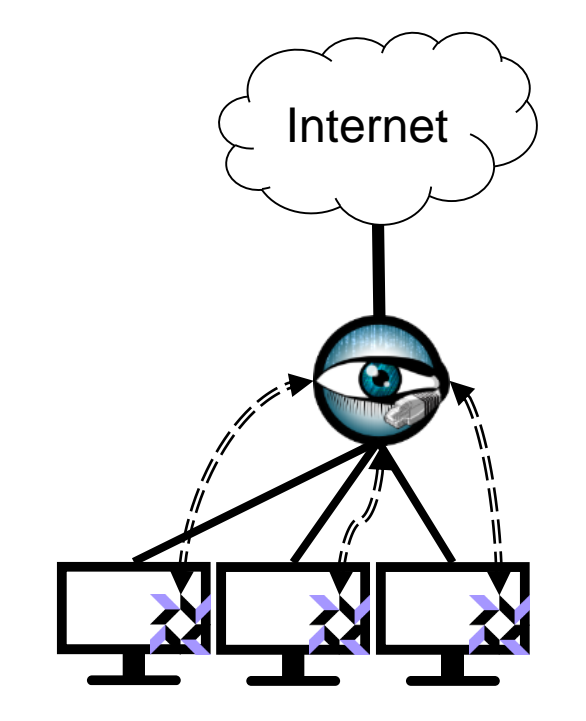

# Questions?

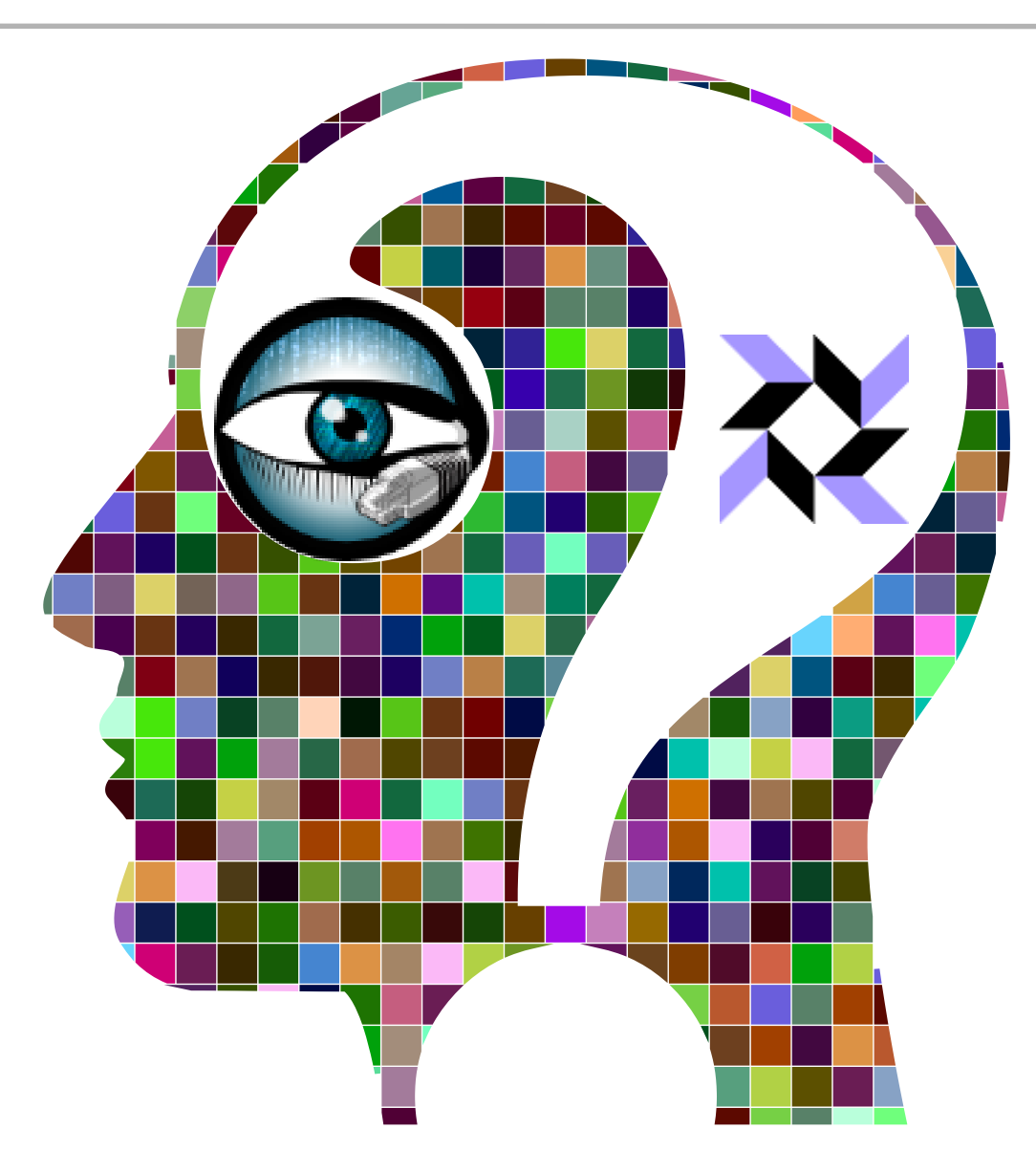